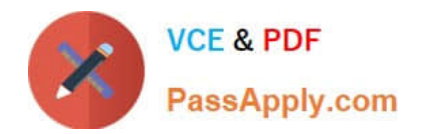

# **1Z0-1060-22Q&As**

Oracle Accounting Hub Cloud 2022 Implementation Professional

# **Pass Oracle 1Z0-1060-22 Exam with 100% Guarantee**

Free Download Real Questions & Answers **PDF** and **VCE** file from:

**https://www.passapply.com/1z0-1060-22.html**

100% Passing Guarantee 100% Money Back Assurance

Following Questions and Answers are all new published by Oracle Official Exam Center

**C** Instant Download After Purchase **83 100% Money Back Guarantee** 365 Days Free Update

800,000+ Satisfied Customers

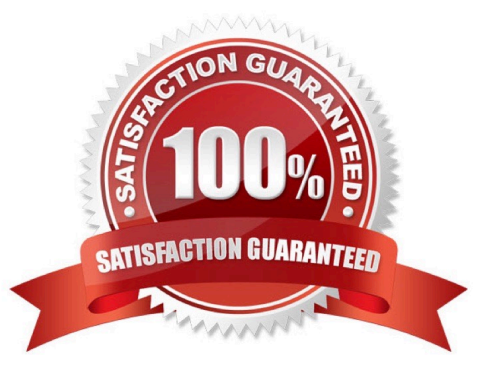

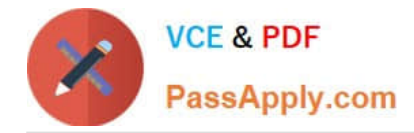

### **QUESTION 1**

Invoices received from a source system need to use a specific account based on 30 different expense types. However, if the invoice is from a certain supplier type, it needs to go to a default account regardless of the expense type.

What is the solution?

A. Create a 30 account combination rule with a condition of expense type.

B. Create an account rule with three rule elements using one for expense type mapping, one for condition of supplier type, and the other one without any condition.

C. Create two journal line rules with a condition of supplier type.

D. Create an account rule with 31 rule elements using one condition for each expense type and another for supplier type.

Correct Answer: B

#### **QUESTION 2**

Given the journal: What is the terminology that is used to identify the "Account Number\\', \\'Original Balance\\', and \\'Origination Date\\' fields?

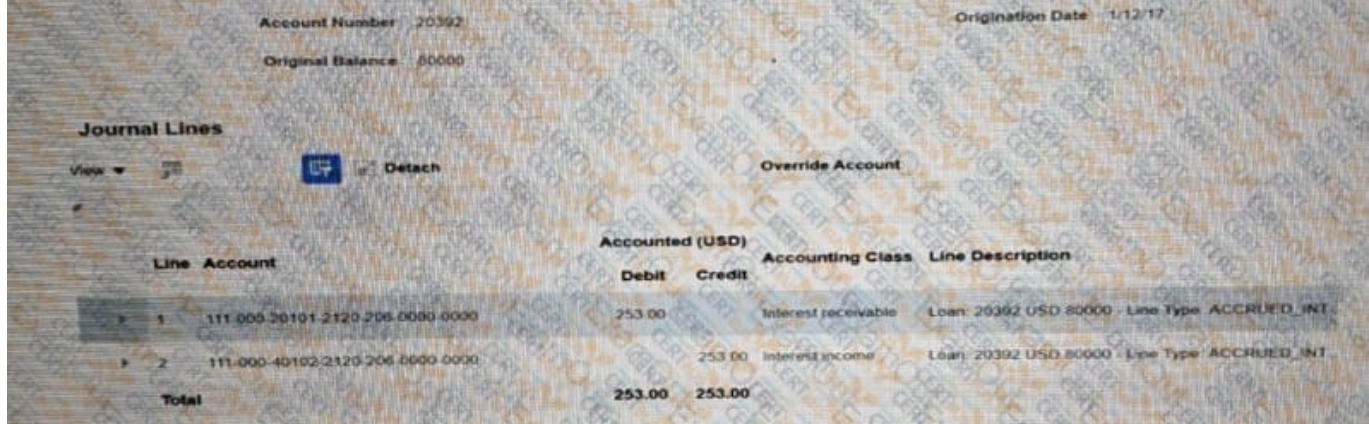

- A. User Transaction Identifier
- B. Attribute Identifier
- C. Source System Identifier
- D. System Identifier

Correct Answer: B

#### **QUESTION 3**

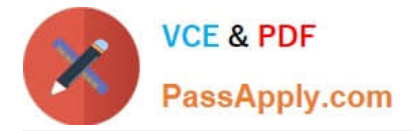

Given the business use case:

\\'New Trucks\\' runs a fleet of trucks in a rental business In the U.S. The majority of the trucks are owned; however, in some cases, \\'New Truck\\' may procure other trucks by renting them from third parties to their customers. When trucks are leased, the internal source code is \\'L\\'. When trucks are owned, the internal source code is \\'O\\'. This identifies different accounts used for the Journal entry. Customers sign a contract to initiate the truck rental for a specified duration period. The insurance fee is included in the contract and recognized over the rental period. For maintenance of the trucks, the "New Trucks\* company has a subsidiary company \\'Fix Trucks\\' that maintains its own profit and loss entity. To track all revenue, discounts, and maintenance expenses, \\'New Trucks\\' needs to be able to view: total maintenance fee, total outstanding receivables, rental payment discounts, and total accrued and recognized insurance fee income.

How do you pass the calculated value for discount amounts in accounting rules to the corresponding journal line?

- A. Assign it to an accounting method.
- B. Assign it to an account rule.
- C. Assign it to a transaction type.
- D. Assign it to an accounting attribute.

Correct Answer: B

#### **QUESTION 4**

Which two options allow validating input values on mapping sets?

- A. Segment values
- B. Lookup types
- C. Value sets
- D. Chart of accounts segment

Correct Answer: BC

#### **QUESTION 5**

How many transaction event classes can be set up for a subledger uploaded to Accounting Hub Cloud?

A Two

- B. One
- C. Three
- D. Unlimited

Correct Answer: B

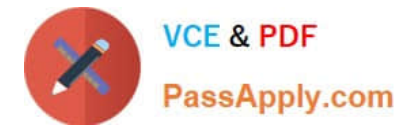

## **QUESTION 6**

Given the business use case:

\\'New Trucks\\' runs a fleet of trucks in a rental business In the U.S. The majority of the trucks are owned; however, In some cases, \\'New Truck\\' may procure other trucks by renting them from third parties to their customers. When trucks are leased, the Internal source code is \\'L\\'. When trucks are owned, the internal source code is \\'O\\'. This identifies different accounts used for the Journal entry. Customers sign a contract to initiate the truck rental for a specified duration period. The insurance fee is included in the contract and recognized over the rental period. For maintenance of the trucks, the "New Trucks\* company has a subsidiary company \\'Fix Trucks\\' that maintains its own profit and loss entity. To track all revenue, discounts, and maintenance expenses, \\'New Trucks\\' needs to be able to view: total maintenance fee, total outstanding receivables, rental payment discounts, and total accrued and recognized insurance fee income. \\'New Trucks\\' and\\' Fix Trucks\\' are located in the same country and share chart-of accounts and accounting conventions.

How many ledgers are required to be set up?

- A. Two primary ledgers
- B. One primary ledger
- C. One primary, one secondary ledger
- D. One primary, one repotting currency ledger

Correct Answer: B

#### **QUESTION 7**

What is a user job role data context assignment?

- A. Security privileges assignment to a user job role
- B. Security data role context assignment to a user job role
- C. Security data access context assignment to a user job role
- D. Duty role context assignment to a user

Correct Answer: C

#### **QUESTION 8**

You are implementing Fusion Accounting Hub for your external Accounts Receivables system. The external system sends invoices billed and cash receipts in a flat file, along with the customer classification information. You want the accounting amounts to be tracked by customers too but you do not want to add a Customer segment to your chart of accounts.

What is the solution?

A. Use the Open Account Balances Listing report that has balances by customer.

B. Use the Third Party Control Account feature.

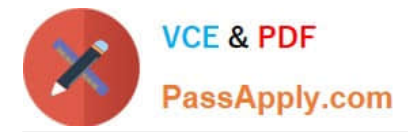

C. Use Supporting References to capture customer classification information.

D. Capture customer information as the source and develop a custom report using Online Transactional Business Intelligence (OTBI).

Correct Answer: C

#### **QUESTION 9**

Which two can you use to view supporting reference balances?

A. Use the Supporting Reference Balance Inquiry page.

B. Submit the standard Supporting Reference Balances Report.

C. Use Oracle Transactional Business Intelligence to create an analysis using the Subledger Accounting - Supporting Reference Real Time subject area.

D. Use Business Intelligence Publisher to build a custom report.

Correct Answer: AC

#### **QUESTION 10**

What attribute of a subledger journal entry is NOT transferred to GL?

- A. Accounting class
- B. Accounting lines
- C. Accounted amounts
- D. Supporting references

Correct Answer: D

[1Z0-1060-22 VCE Dumps](https://www.passapply.com/1z0-1060-22.html) [1Z0-1060-22 Exam](https://www.passapply.com/1z0-1060-22.html)

**[Questions](https://www.passapply.com/1z0-1060-22.html)** 

[1Z0-1060-22 Braindumps](https://www.passapply.com/1z0-1060-22.html)